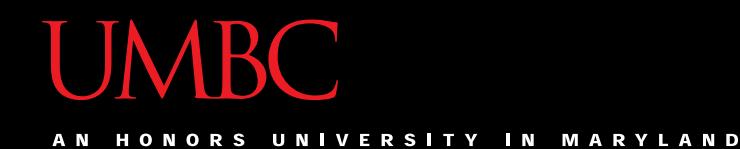

# CMSC201 Computer Science I for Majors

#### Lecture 23 – Sorting

All materials copyright UMBC unless otherwise noted www.umbc.edu

## Last Class We Covered

- Searching
	- Linear search
	- Binary search
- Recursion
	- Recursion
		- Recursion

HONORS UNIVERSITY IN MARYLAND A N

# Any Questions from Last Time?

# Today's Objectives

- To learn about some sorting algorithms
	- Selection Sort
	- Bubble Sort
	- Quicksort

- To start examining which of these algorithms is best for different sorting situations
	- "Run" time

## **UMBC**

AN HONORS UNIVERSITY IN MARYLAND

#### "Run" Time

#### "Run" Time

- An algorithm's *run time* is the amount of time it takes for that algorithm to run
- Run time is shown as an expression, which updates based on how large the problem is
- Run time shows how an algorithm *scales*, or changes with the size of the problem

# Example: Fibonacci Recursion

- Ideally, we want an algorithm that runs in a reasonable amount of time, no matter how large the problem
- Remember the recursive Fibonacci program?
	- It runs within one second for smaller numbers
	- But the larger the number we ask for, the longer and longer it takes

#### Fibonacci Recursion

- **python fibEx.py (with num < 30):**
	- **< 1 second**
- **python fibEx.py (with num = 30):**
	- **2 seconds**
- **python fibEx.py (with num = 35): 8 seconds**
- **python fibEx.py (with num = 40): 76 seconds**

#### Fibonacci Recursion

**python fibEx.py (with num = 50): Guess!**

**9,493 seconds**

**2 hours, 38 minutes, 13 seconds!!!**

# Run Time for Linear Search

- Say we have a list that does not contain what we're looking for.
- How many things in the list does linear search have to look at for it to figure out the item's not there for a list of 8 things?
- 16 things?
- 32 things?

# Run Time for Binary Search

- Say we have a list that does not contain what we're looking for.
- What about for binary search?
	- How many things does it have to look at to figure out the item's not there for a list of 8 things?
	- 16 things?
	- 32 things?
- Notice anything different?

# Different Run Times

- These algorithms scale differently!
	- Linear search does work equal to the number of items in the list
	- Binary search does work equal to the **log<sup>2</sup>** of the numbers in the list!
- A **log2(x)** is basically asking "2 to what power equals x?"
	- This is the same as saying, "how many times must we divide x in half before we hit 1?"

## **UMBC**

AN HONORS UNIVERSITY IN MARYLAND

# Sorting

**13** www.umbc.edu

# Sorting Algorithms

• Sorting algorithms put the elements of a list in a specific order

- A sorted list is necessary to be able to use certain other algorithms
- Like binary search!

– If sorted once, we can search many, many times

# Sorting Algorithms

- There are many different ways to sort a list
- What method would you use?
- Now imagine you can only look at *at most* two elements at a time
	- What method would you use now?
- Computer science has a number of commonly used sorting algorithms

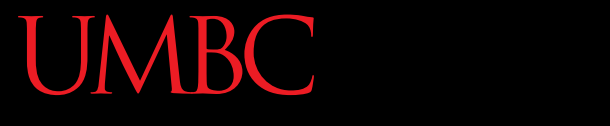

AN HONORS UNIVERSITY IN MARYLAND

#### Selection Sort

## Selection Sort Algorithm

• Here is a simple way of sorting a list:

- 1. Find the smallest number in a list
- 2. Move that to the end of a new list
- 3. Repeat until the original list is empty

## Selection Sort Run Time

• What is the run time of finding the lowest number in a list?

- For a list of size **N**, what is the worst case number of elements you'd have to look through to find the min?
- **N**

## Selection Sort Run Time

- For a list of size **N**, how many times would we have to find the min to sort the list?
- **N**

• What is the run time of this sorting algorithm?  $\cdot$   $N^2$ 

#### Selection Sort Video

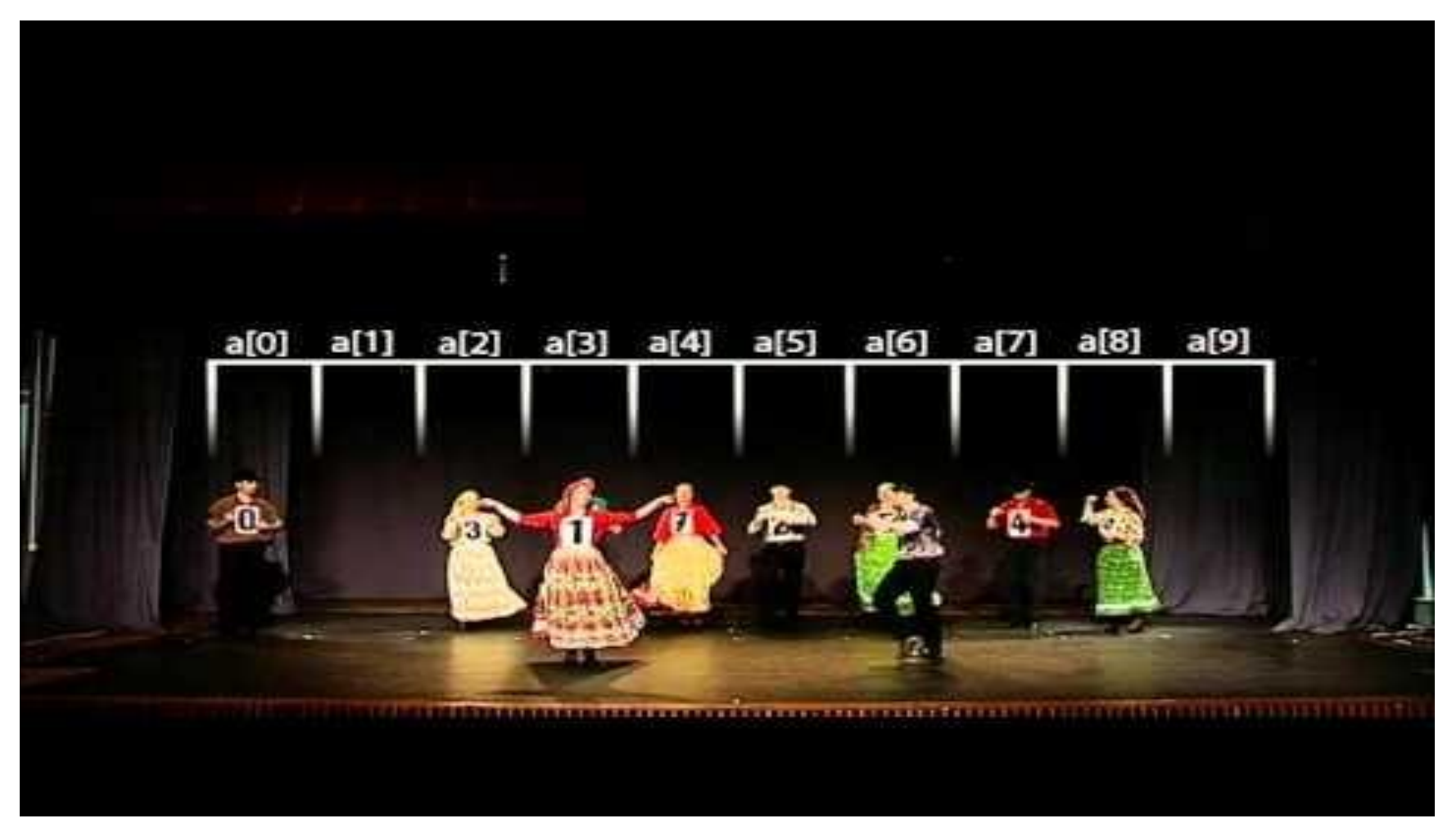

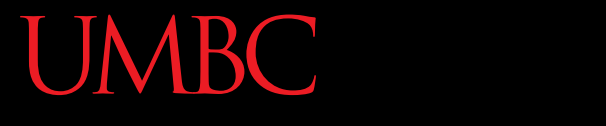

AN HONORS UNIVERSITY IN MARYLAND

#### Bubble Sort

# Bubble Sort Algorithm

- Let's take a look at another sorting method!
- 1. We look at the first pair of items in the list, and if the first one is bigger than the second one, we swap them
- 2. Then we look at the second and third one and put them in order, and so on
- 3. Once we hit the end of the list, we start over at the beginning
- 4. Repeat until the list is sorted!

### Bubble Sort Example

#### **[ 4, 8, 1, 10, 13, 14, 6]**

First pass: 4 and 8 are in order 8 and 1 should be swapped: **[ 4, 1, 8, 10, 13, 14, 6]**

8 and 10 are in order 10 and 13 are in order 13 and 14 are in order 6 and 14 should be swapped: **[ 4, 1, 8, 10, 13, 6, 14]**

#### Bubble Sort Example (Cont) **[ 4, 1, 8, 10, 13, 6, 14]**

Second pass: 4 and 1 should be swapped: **[ 1, 4, 8, 10, 13, 6, 14]**

4 and 8 are in order 8 and 10 are in order 10 and 13 are in order 13 and 6 should be swapped: **[ 1, 4, 8, 10, 6, 13, 14]** 13 and 14 are in order

#### Bubble Sort Example (Cont) **[ 1, 4, 8, 10, 6, 13, 14]**

Third pass: 10 and 6 should be swapped: **[ 1, 4, 8, 6, 10, 13, 14]**

Fourth pass: 8 and 6 should be swapped: **[ 1, 4, 6, 8, 10, 13, 14]**

# Bubble Sort Run Time

• For a list of size **N**, how much work do we do for a single pass?

– **N**

- How many passes will we have to do? – **N**
- What is the run time of Bubble Sort?  $- N^2$

#### Bubble Sort Video

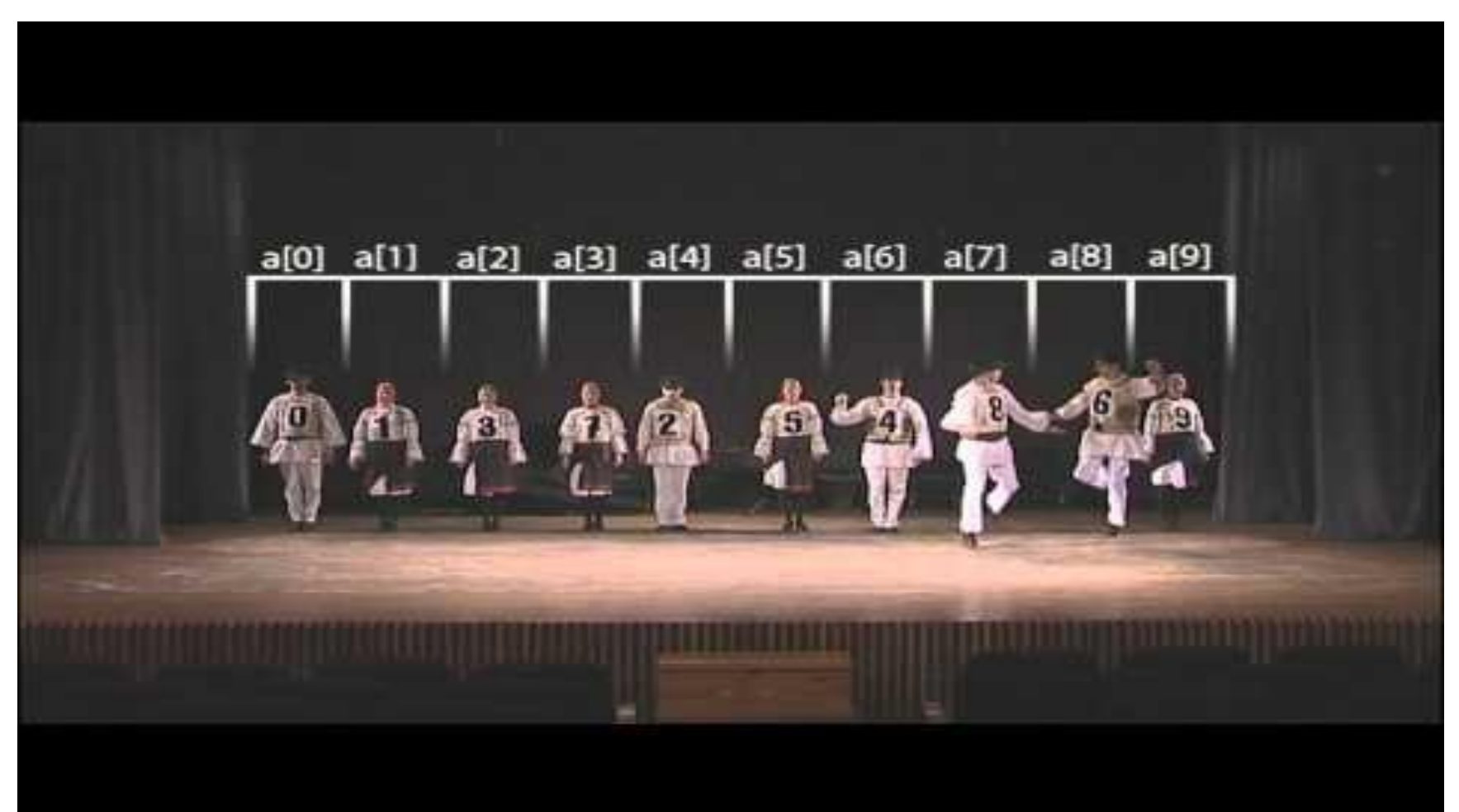

## **UMBC**

AN HONORS UNIVERSITY IN MARYLAND

#### Quicksort

# Quicksort Algorithm

- Here's another method:
- 1. Start with the number on the far right
- 2. Put everything less than that number on the left of it and everything greater than it on the right of it
- 3. Quicksort the left side and the right side
- Does this method remind you of anything?

## Quicksort Run Time

• For a list of size **N**, how many steps does it take to move everything less than the last number to the left and everything greater than the last number to the right?

• **N**

## Quicksort Run Time

- How many times will the algorithm divide the list in half?
- **lg(N)**

- What is the run time of Quicksort?
- **N \* lg(N)**

HONORS UNIVERSITY IN MARYLAND A N

#### Quicksort Video

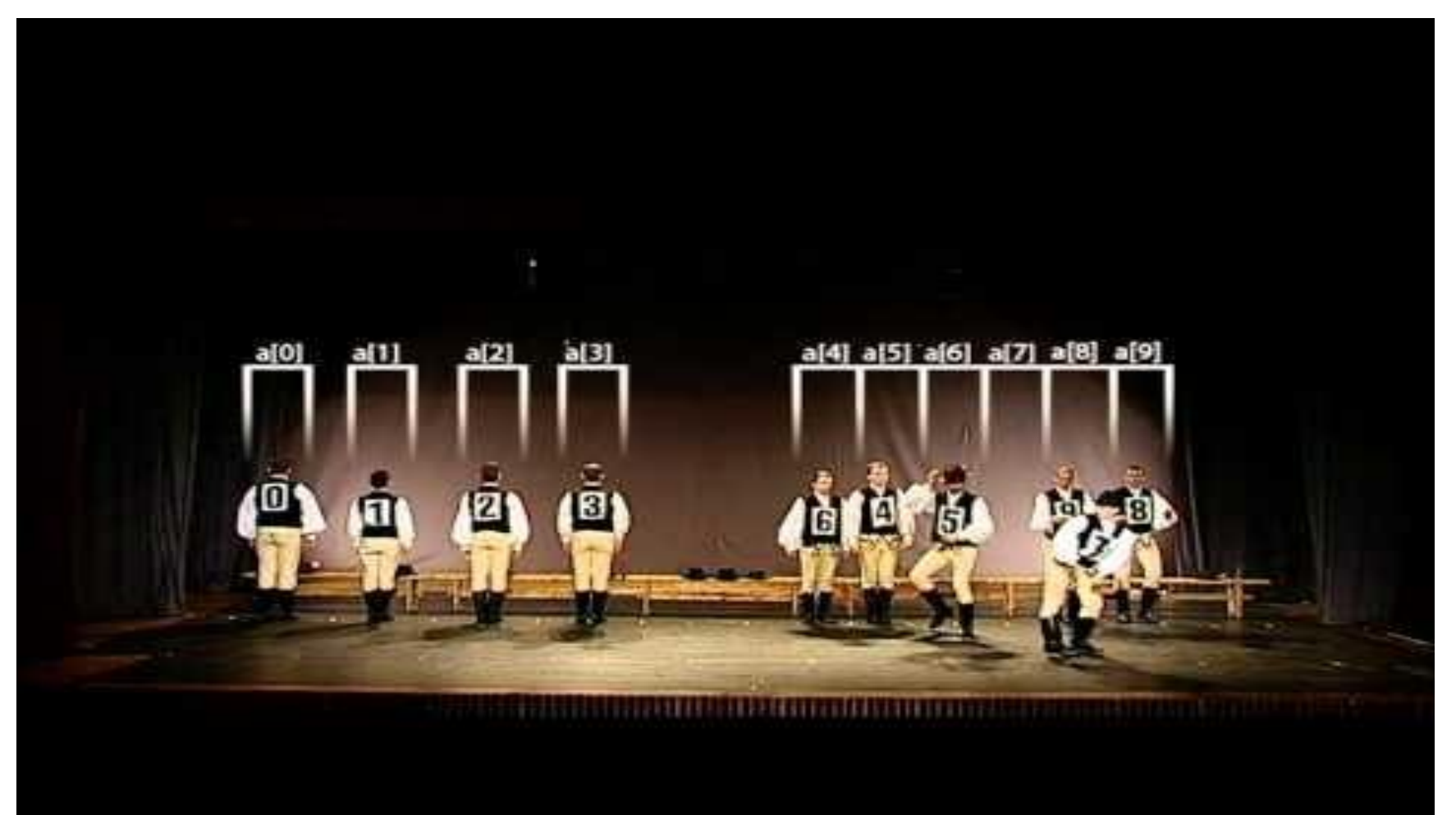

www.umbc.edu

#### Announcements

- Final is Thursday, December 15th (3:30 5:30)
- "Hour of code" volunteer opportunity
	- <http://www.signupgenius.com/go/10c0f45aaab2aabfc1-hour>
- Project 2 out now

– Due on *Tuesday*, December 13th

• Survey #3 also out – follow link in announcement